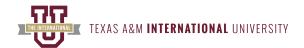

# **GERM 1620 - Beginning German I II: Beginning German I II (SSIII - June 03 to Aug 08)**

Summer 2024 Syllabus, Section 580, CRN 51477

# **Instructor Information**

Dr. Jean Paul Tadoum

Instructional Professor of French & German Email: jeanpaul.tadoum@tamiu.edu

Office Hours:

Fully online course. There are NO scheduled meeting times. Blackboard Collaborate Virtual Meeting by appointment only.

## **Times and Location**

Does Not Meet Face-to-Face

# **Course Description**

German 1620 is an introduction to the German language and German-speaking cultures. The course focuses on the development of basic communication skills in German. It is designed to develop the four language skills: listening, speaking, reading, and writing. This course offers students a one-semester course equivalent to GERM 1311 & 1312.

**Humanities Department, College of Arts & Sciences** 

# **Student Learning Outcomes**

Upon completion of this course students will be able to:

- · CO1: Speak in German at the Novice (beginner) level as defined by ACTFL (American Council on the Teaching of Foreign Languages): https:// www.actfl.org/publications/guidelines-and-manuals/actfl-proficiency-guidelines-2012 (https://www.actfl.org/publications/guidelines-and-manuals/actfl-proficiency-guidelines-2012 (https://www.actfl.org/publications/guidelines-and-manuals/actfl-proficiency-guidelines-2012 (https://www.actfl.org/publications/guidelines-and-manuals/actfl-proficiency-guidelines-2012 (https://www.actfl.org/publications/guidelines-and-manuals/actfl-proficiency-guidelines-and-manuals/actfl-proficiency-guideli manuals/actfl-proficiency-guidelines-2012/)
- · CO2: Use simple grammatical structures at the sentence level in speaking and writing.
- CO3: Apply the general principles and/or patterns in language structures.
- CO4: Discuss some particularities of life in countries where the target language is spoken.
- · CO5: Identify appropriate use of the language according to the cultural and situational context in which it is spoken.

# **Important Dates**

Visit the Academic Calendar (tamiu.edu) (https://www.tamiu.edu/academiccalendar/) page to view the term's important dates.

# **Textbooks**

| Group    | Title | Author                                                             | ISBN              |
|----------|-------|--------------------------------------------------------------------|-------------------|
| Required | •     | Christine Anton, Tobias Barske, Jane<br>Grabowski, Megan McKinstry | 978-1-54331-607-0 |

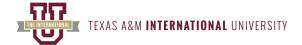

# **Grading Criteria**

#### **Grading Policies:**

The gradebook for this course may be found in SUPERSITE. Log in to Supersite gradebook to view all your course grades. Note: YOU CANNOT PASS THE COURSE IF YOU ARE NOT ENROLLED IN THE SUPERSITE ONLINE WORKBOOK. There will be no extra credit for this course. Below is the breakdown of the grades:

- 1. 40% of course grade: Participation. You must complete all the assigned activities via Supersite. These Participation activities are auto-graded for immediate feedback, and you'll have unlimited attempts for each activity. Be sure to submit all assigned activities by the specified dates shown in Supersite.
- 2. 30% of course grade: VoiceThread VIDEO: For each lesson, you must submit two (2) VoiceThread VIDEOS via Blackboard:
  - A) The VoiceThread Assignment requires you to watch the instructor's lecture and then post a new VoiceThread of you repeating everything you hear in the video. Then, you will provide all the required information in German based on the prompt.
  - B) The VoiceThread Presentation requires you to post a new VoiceThread of yourself reading the conversations or statements based on the prompt.
  - Note that all VoiceThread submissions must be in VIDEO format. VoiceThread audio will receive a zero. Your VoiceThread grades will be manually recorded in the Supersite gradebook. Be sure to submit all VoiceThread videos by the designated dates via Blackboard. The due dates are specified on each lesson module.
- 3. 10% of course grade: Final Oral Presentation. There will be a final VoiceThread presentation, which requires you to post a video to Blackboard and speak 100% in German for the entire time. You will access the prompts for the presentations via the Blackboard/Final Exam folders. You must submit your final VoiceThread presentation on the date specified on the Final Exam module. There will be no makeup exams.
- 4. 20% of course grade: Final Exam. The final exam will cover materials covered on the Supersite and lecture materials and may also include items that have previously appeared in-class assignments and assessments. The exam portal will open on the date specified on the Final Exam module. There will be no makeup exams.

#### **Grading System:**

| GRADE | PERCENTAGE |
|-------|------------|
| A     | 90-100     |
| В     | 89-80      |
| C     | 79-70      |
| D     | 69-60      |
| F     | Below 60   |

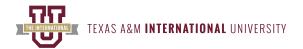

# **Schedule of Topics and Assignments**

| Week of | Agenda/Topic                                                                                                    | Reading(s)                                                                                                    | Due                                                                                                    |
|---------|----------------------------------------------------------------------------------------------------|----------------------------------------------------------------------------------------------------|----------------------------------------------------------------------------------------------------|
| 6/3     | Lesson 1: Wie geht's? (June 3 – June 9) A. Lesson Objectives (LO). By the end of this lesson, you will be able to: LO1.1: Use vocabulary about greetings and farewells. Use expressions to introduce yourself and others, polite phrases in German (CO1, CO4, CO5) LO1.2: Apply the gender, articles, nouns, and plurals. (CO2, CO3) LO1.3: Identify subject pronouns, sein, and the nominative case and use them accurately to communicate in German. (CO2, CO3) | B. Required Readings and Videos. Due by Sunday, June 9, 2024.  1. Supersite. Kontext. Presentations. Hotspot: Wie geht's? Click on each icon to hear vocabulary from this lesson. Read Pp. 2-3. (LO1.1)  2. Supersite. Aussprache und Rechtschreibung. Presentations: The German alphabet. Read Pp. 5. (LO1.1, LO1.2)  3. Supersite. Fotoroman. View: Willkommen in Berlin. Read Pp. 6-7. (LO1.1, LO1.2, LO1.3)  4. Supersite. Kultur. Presentations: Hallo, Deutschland! Read Pp. 8-9. (LO1.1, LO1.2, LO1.3)  5. Supersite. Strukturen 1A.1 Gender, articles, and nouns. Presentations and Tutorials. View. Tutorial: Gender, articles, and nouns. Read Pp. 10-11. (LO1.2) 6. Supersite. Strukturen 1A.2 Plurals. Presentations and Tutorials. View. Tutorial: Plurals. Read, Pp. 14-15. (LO1.2) 7. Supersite. Strukturen 1A.3 Subject pronouns, sein, and the nominative case. Presentations and Tutorials. View. Tutorial: Subject pronouns, sein, and the nominative case. Read Pp. 16-17. (LO1.2)  8. Supersite. Wortschatz. Presentations: Wie geht's? Click on each word to hear its pronunciation. Read p. 46. (LO1.1, LO1.2, LO1.3) | C. Required Assignments. Due by Sunday, June 9, 2024.  1. Blackboard. Content. Lesson 1. Complete: A). VoiceThread Assignment and B). VoiceThread Presentation. Refer to the prompt provided.  2. Supersite. Complete all assigned activities showing the due dates. |

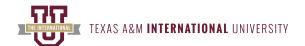

6/10 A. Lesson Objectives (LO). By the end of

this lesson, you will be able to:

and schedules. (CO1, CO4, CO5) LO2.2: Apply conjugation rules to use the verb haben and the accusative case, word order, and numbers to communicate in

LO2.1: Use vocabulary to identify classes

German. (CO2, CO3)

Lesson 2: In der Schule (June 10 - June 16) B. Required Readings and Videos. Due by Sunday, June 16, 2024.

> 1. Supersite. Kontext. Presentations. Hotspot: In der Schule. Click on each icon to Complete: A). VoiceThread Assignment and hear vocabulary from this lesson. Read Pp. 22-23. (LO2.1)

2. Supersite. Aussprache und Rechtschreibung. Presentations: The vowels activities showing the due dates. a, e, i, o, and u. Read P. 25. (LO2.1)

3. Supersite. Fotoroman. View: Oh, George! Read Pp. 26-27. (LO2.1, LO2.2)

4. Supersite. Kultur. Presentations: Die Schulzeit. Read Pp. 28-29. (LO2.1, LO2.2)

5. Supersite, Strukturen 1B.1 Haben and the accusative case. Presentations and Tutorials. View. Tutorial: Haben and the accusative case, Read P. 30. (LO2.2)

6. Supersite. Strukturen 1B.2 Word order. Presentations and Tutorials. View. Tutorial: Word order. Read P. 32. (LO2.2)

7. Supersite. Strukturen 1B.3 Numbers. Presentations and Tutorials. View. Tutorial: Numbers. Read Pp. 34-35. (LO2.2)

8. Supersite. Wortschatz. Presentations: In der Schule. Click on each word to hear its pronunciation. Read P. 46. (LO2.1, LO2.2)

Lesson 3: An der Universität (June 17 -June 23)

A. Lesson Objectives (LO). By the end of this lesson, you will be able to:

LO3.1: Use vocabulary about classes. (CO1, CO4, CO5)

LO3.2: Apply regular verbs and interrogative 2. Supersite. Aussprache und words. (CO2, CO3)

LO3.3: Tell time and dates in German. (CO2, CO3)

B. Required Readings/Videos. Due by Sunday, June 23, 2024.

1. Supersite. Kontext. Presentations. Hotspot: An der Universität. Click on each icon to hear vocabulary from this lesson. Read Pp. 48-49. (LO3.1)

Rechtschreibung. Presentations: Consonant sounds. Read P. 25. (LO3.1)

3. Supersite. Fotoroman. View: Checkpoint Charlie. Read Pp. 52-53. (LO3.1, LO3.2, LO3.3)

4. Supersite. Strukturen 2A.1 Regular verbs. Presentations and Tutorials. View. Tutorial: Regular verbs, Read Pp. 56-57. (LO3.2)

5. Supersite. Strukturen 2A.2 Interrogative words. Presentations and Tutorials. View. Tutorial: Interrogative words. Read P. 60. (LO3.2)

6. Supersite. Strukturen 2A.3 Talking about time and dates. Presentations and Tutorials. View. Tutorial: Talking about time and dates. Read Pp. 62-63. (LO3.3)

7. Supersite. Zapping. Presentations: View: TU Berlin. (LO3.1, LO3.2, LO3.3)

8. Supersite. Wortschatz. Presentations: An der Universität, Click on each word to hear its pronunciation. Read P. 94. (LO3.1, LO3.2, LO3.3)

C. Required Assignments. Due by Sunday, June 16, 2024.

1. Blackboard. Content. Lesson 2.

B). VoiceThread Presentation. Refer to the prompt provided.

2. Supersite. Complete all assigned

C. Required Assignments. Due by Sunday, June 23, 2024.

1. Blackboard. Content. Lesson 3. Complete: A). VoiceThread Assignment and B). VoiceThread Presentation. Refer to the prompt provided.

6/17

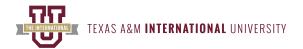

6/24 Lesson 4: Sport und Freizeit (June 24 -June 30)

> A. Lesson Objectives (LO) By the end of this lesson, you will be able to:

LO4.1: Use vocabulary about sports and leisure activities. (CO1, CO4, CO5)

LO4.2: Apply conjugation rules for the stemchanging verbs, the present tense used as future, and negation to communicate in German. (CO2, CO3)

B. Required Readings and Videos. Due by Sunday, June 30, 2024.

1. Supersite. Kontext. Presentations. Hotspot: Sport und Freizeit. Click on each icon to hear vocabulary from this lesson. Read Pp. 68-69. (LO4.1)

2. Supersite. Aussprache und Rechtschreibung. Presentations: Diphthongs: au, ei/ai, eu/äu. Read P. 71. (LO4.1)

3. Supersite. Fotoroman. View: Ein Picknick im Park. Read Pp. 72-73. (LO4.1, LO4.2) 4. Supersite. Strukturen 2B.1 Stem-

changing verbs. Presentations and Tutorials. View. Tutorial: Stem-changing verbs. Read Pp. 76-77. (LO4.2)

5. Supersite. Strukturen 2B.2 Present tense as future. Presentations and Tutorials. View. Tutorial: Present tense as future. Read P. 80. (L04.2)

6. Supersite. Strukturen 2B.3 Negation. Presentations and Tutorials. View. Tutorial: Negation. Read Pp. 82-83. (LO4.2)

7. Supersite. Wortschatz. Presentations: Sport und Freizeit. Click on each word to hear its pronunciation. Read P. 94. (LO4.1, L04.2)

Lesson 5: Johanna Schmidts Familie (July 1 - July 7)

lesson, you will be able to:

LO5.1: Identify the vocabulary on families, marital status, people, and ownership and use them accurately to communicate in the 2. Supersite. Aussprache und target language. (CO1, CO4, CO5) LO5.2: Implement the correct use of possessive adjectives, descriptive adjectives, and adjective agreement. (CO2, CO3)

B. Required Readings and Videos. Due by Sunday, July 7, 2024.

A. Lesson Objectives (LO) By the end of this 1. Supersite. Kontext. Presentations. Hotspot: Johanna Schmidts Familie. Click on each icon to hear vocabulary from this lesson. Read Pp. 96-97. (LO5.1)

> Rechtschreibung. Presentations: Final consonants, Read P. 99. (LO5.1)

3. Supersite. Fotoroman. View: Ein Abend mit der Familie. Read Pp. 100-101. (LO5.1,

4. Supersite. Kultur. Presentations: Eine deutsche Familie. Read P. 102. (LO5.1, LO5.2)

5. Supersite. Strukturen 3A.1 Possessive adjectives. Presentations and Tutorials. View. Tutorial: Possessive adjectives. Read Pp. 104-105. (LO5.2)

6. Supersite. Strukturen 3A.2 Descriptive adjectives and adjective agreement. Presentations and Tutorials. View. Tutorial: Descriptive adjectives and adjective agreement. Read Pp. 108-109. (LO5.2) 7. Supersite. Zapping. View: Bauer Joghurt. (LO5.1, LO5.2)

8. Supersite. Wortschatz. Presentations: Johanna Schmidts Familie. Click on each word to hear its pronunciation. Read P. 140. (LO5.1, LO5.2)

C. Required Assignments. Due by Sunday, June 30, 2024.

1. Blackboard. Content. Lesson 4. Complete: A). VoiceThread Assignment and B). VoiceThread Presentation. Refer to the prompt provided.

2. Supersite. Complete all assigned activities showing the due dates.

- C. Required Assignments. Due by Sunday, July 7, 2024.
- 1. Blackboard. Content. Lesson 5. Complete: A). VoiceThread Assignment and B). VoiceThread Presentation. Refer to the prompt provided.
- 2. Supersite. Complete all assigned activities showing the due dates.

7/1

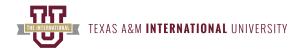

Lesson 6: Wie sind sie? (July 8 - July 14) 7/8 A. Lesson Objectives (LO) By the end of this Sunday, July 14, 2024. lesson, you will be able to:

> LO6.1: Use vocabulary about people and attitude about an action. (CO1, CO4, CO5) LO6.2: Apply conjugation rules for modals; identify prepositions with the accusative and the imperative and use them accurately to communicate in German. (CO2, CO3)

B. Required Readings and Videos. Due by

1. Supersite. Kontext. Presentations. Hotspot: Wie sind sie? Click on each icon to hear vocabulary from this lesson. Read Pp. 114-115. (LO6.1)

2. Supersite. Aussprache und Rechtschreibung. Presentations: Consonant activities showing the due dates. clusters, Read P. 117. (LO6.1)

3. Supersite. Fotoroman. View: Unsere Mitbewohner, Read Pp. 118-119. (LO6.1,

4. Supersite. Strukturen 3B.1 Modals. Presentations and Tutorials. View. Tutorial: Modals. Read Pp. 122-123. (LO6.2) 5. Supersite. Strukturen 3B.2 Prepositions with the accusative. Presentations and Tutorials. View. Tutorial: Prepositions with the accusative. Read P. 126. (LO6.2) 6. Supersite. Wortschatz. Presentations: Wie sind sie? Click on each word to hear its pronunciation. Read P. 140. (LO6.1, LO6.2)

C. Required Assignments. Due by Sunday, July 14, 2024.

1. Blackboard. Content. Lesson 6. Complete: A). VoiceThread Assignment and B). VoiceThread Presentation. Refer to the prompt provided.

2. Supersite. Complete all assigned

Lesson 7: Lebensmittel (July 15 – July 21) A. Lesson Objectives (LO) By the end of this lesson, you will be able to:

7/15

LO7.1: Use vocabulary about food and grocery shopping to communicating accurately in the target language. (CO1, CO4, CO5)

LO7.2: Identify the adverbs in German and apply conjugation rules for the modal verb mögen. Apply the correct use of separable and inseparable prefix verbs. (CO2, CO3)

B. Required Readings and Videos. Due by Sunday, July 21, 2024.

1. Supersite. Kontext. Presentations. Hotspot Lebensmittel. Click on each icon to hear vocabulary from this lesson. Read Pp. 142-143. (LO7.1)

2. Supersite. Aussprache und Rechtschreibung. Presentations: The German s, z, and c, Read P. 145. (LO7.1) 3. Supersite. Fotoroman. View: Börek für alle, Read Pp. 146-147. (LO7.1, LO7.2) 4. Supersite. Strukturen 4A.1 Adverbs. Presentations and Tutorials. View. Tutorial: Adverbs. Read Pp. 150-151. (L07.2) 5. Supersite. Strukturen 4A.2 The modal mögen. Presentations and Tutorials. View.

(L07.2) 6. Supersite. Strukturen 4A.3 Separable and inseparable prefix verbs. Presentations and Tutorials. View. Tutorial: Separable and inseparable prefix verbs. Read Pp. 156-157.

Tutorial: The modal mögen. Read P. 154.

7. Supersite. Zapping. View: Yello Strom. (L07.1, L07.2)

(L07.2)

8. Supersite. Wortschatz. Presentations: Lebensmittel. Click on each word to hear its pronunciation. Read P. 184. (LO7.1, LO7.2)

C. Required Assignments. Due by Sunday, July 21, 2024.

1. Blackboard. Content. Lesson 7. Complete: A). VoiceThread Assignment and B). VoiceThread Presentation. Refer to the prompt provided.

2. Supersite. Complete all assigned activities showing the due dates.

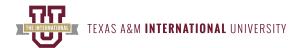

7/22 A. Lesson Objectives (LO) By the end of this Sunday, July 28, 2024. lesson, you will be able to:

LO8.1: Describe food and meals, and flavors. (CO1, CO4, CO5)

LO8.2: Use the dative and prepositions with the dative. (CO2, CO3)

Lesson 8: Im Restaurant (July 22 - July 28) B. Required Readings and Videos. Due by

1. Supersite. Kontext. Presentations. Hotspot: Im Restaurant. Click on each icon to hear vocabulary from this lesson. Read Pp. 162-163. (LO8.1)

2. Supersite. Aussprache und Rechtschreibung. Presentations: The German s in combination with other letters, Read P. 165. (LO8.1)

3. Supersite. Fotoroman. View: Die Rechnung, bitte! Read Pp. 166-167. (LO8.1,

4. Supersite. Strukturen 4B.1 The dative case. Presentations and Tutorials. View. Tutorial: The dative case. Read Pp. 170-171. (L08.2)

5. Supersite. Strukturen 4B.2 The prepositions with the dative. Presentations and Tutorials. View. Tutorial: The prepositions with the dative. Read P. 174. (L08.2)

6. Supersite. Wortschatz. Presentations: Im Restaurant. Click on each word to hear its pronunciation. Read P. 184. (LO8.1, LO8.2)

B. Required Readings and Videos. Due by

Sunday, August 4, 2024.

C. Required Assignments. Due by Sunday,

1. Supersite. Kontext. Presentations. 1. Blackboard. Content. Lesson 9. Hotspot: Feste feiern. Click on each icon to hear vocabulary from this lesson. Read pp.

The consonantal r. Read p. 189 (LO9.1) 3. Supersite. Fotoroman. Watch. Frohes

neues Jahr! Read pp. 190-191 (LO9.1, LO9.2)

4. Supersite. Strukturen. 5A.1. The Perfekt (Part 1). Presentations and Tutorials. View. Tutorial: The Perfekt (Part 1). Read pp. 194-195. (LO9.2)

5. Supersite. Strukturen. 5A.2. Accusative pronouns. Presentations and Tutorials. View. Tutorial: Accusative pronouns. Read p. 198 (LO9.2)

6. Supersite Strukturen. 5A.3. Dative pronouns. Presentations and Tutorials. View. Tutorial: Dative pronouns. Read p. 200. (L09.2)

C. Required Assignments. Due by Sunday, July 28, 2024. 1. Blackboard. Content. Lesson 8.

Complete: A). VoiceThread Assignment and B). VoiceThread Presentation. Refer to the prompt provided.

2. Supersite. Complete all assigned activities showing the due dates.

7/29 Lesson 9: Feste feiern (July 29 - August 4) A. Lesson Objectives (LO) By the end of this lesson, you will be able to: LO9.1: Use vocabulary about celebrations and life events. (CO1, CO4, CO5) LO9.2: Apply the Perfekt in German. Identify 186-187. (LO9.1) the correct use of Accusative pronouns and 2. Supersite. Aussprache. Pronunciation.

Dative pronouns. (CO2, CO3)

August 4, 2024.

Complete: A). VoiceThread Assignment and B). VoiceThread Presentation. Refer to the prompt provided.

2. Supersite. Complete all assigned activities showing the due dates.

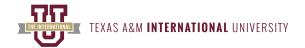

8/5 Final Exam: Oral and Written.

> 1. Review: Lesson 1. Kontext. Wie geht's? Read Pp. 2-3. (LO1.1) 2. Review: Lesson 3. Kontext. An der Universität. Read Pp. 48-49. (LO3.1) 3. Review: Lesson 3. Strukturen 2A.1 Regular verbs. Read Pp. 56-57. (LO3.2) 4. Review: Lesson 3. Strukturen 2A.2 Interrogative words. Read P. 60. (LO3.2) 5. Review: Lesson 4. Kontext. Sport und Freizeit. Read Pp. 68-69. (LO4.1) 6. Review: Lesson 5. Kontext. Johanna Schmidts Familie. Read Pp. 96-98. (LO5.1) 7. Review: Lesson 7. Kontext. Lebensmittel. Read Pp. 142-143. (LO7.1)

Review for the Final Oral Presentations.

Review for the Final Written Exam 1. Review: Lesson 1. Strukturen 1A.3 Subject pronouns, sein, and the nominative case. Read Pp. 16-17. (LO1.2) 2. Review: Lesson 2. Strukturen 1B.1 Haben and the accusative case. Read P. 30. (LO2.2)

8. Review: Lesson 9. Kontext. Feste feiern.

Read pp. 186-187. (LO9.1)

3. Review: Lesson 2. Strukturen 1B.2 Word order. Read P. 32. (LO2.2) 4. Review: Lesson 3. Strukturen 2A.2 Interrogative words. Read P. 60. (LO3.2) 5. Review: Lesson 4. Strukturen 2B.1 Stemchanging verbs. Read Pp. 76-77. (LO4.2) 6. Review: Lesson 6. Strukturen 3B.1 Modals. Read Pp. 122-123. (LO6.2) 7. Review: Lesson 6. Strukturen 3B.2 Prepositions with the accusative. Read P. 126. (LO6.2) 8. Review: Lesson 7. Strukturen 4A.2 The modal mögen. Read P. 154. (LO7.2) 9. Review: Lesson 8. Strukturen 4B.2 The prepositions with the dative. Read P. 174. (L08.2)

Final Exam: Oral and Written. Due on Thursday, August 8, 2024.

Note: The Final Exams (Oral & Written) must be submitted via Blackboard / Content / Final Exam Folders.

# **Distance Education Courses**

#### **Course Structure**

To be successful in this course, you must submit all the assigned coursework via Supersite and Blackboard (VoiceThread) by the designated dates. This course consists of 9 lessons. Lesson folders are located within the Lessons Tab of your Blackboard course shell for this course. Lesson folders in the course content are labeled "Lesson 1," "Lesson 2,".... "Lesson 9," which correspond to "Lesson 1A," "Lesson 1B,".... "Lesson 5A" of Sag Mal and Supersite.

YOU CANNOT PASS THE COURSE IF YOU ARE NOT ENROLLED IN THE SUPERSITE ONLINE WORKBOOK.

VHL Central or Supersite account

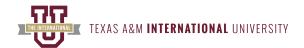

Create an account or log into your existing account. Click REDEEM A CODE. Enter your code and click REDEEM. Then click ENROLL IN A COURSE, choose your school and your course, and click ENROLL. Explore the wealth of self-help resources designed to help you successfully use the technology on VHL central and make the most of your learning experience. For further assistance, please visit https://support.vhlcentral.com.

#### Announcements/Course Messages/Emails

Announcements will be posted regularly on Mondays. Students should expect to receive feedback on VoiceThread submissions, class assignments, and course messages within 48 hours. The instructor is available online via Blackboard Virtual Meeting Space for one-on-one assistance and course communication: Monday - Friday (10 am -12 pm) or by appointment.

#### **Student Support Resources**

The University wishes to have all students succeed in their courses. To provide support to our students, an array of services in the areas of technology support, academic support, student support, and accessibility support may be found at the University. For more information, visit the Instructional Technology and Distance Education Services page on University Resources and Support Services.

#### Minimum Technical Skills & Technology Required

You must have high-speed internet access, a dependable computer, and some additional computer accessories. To be successful in this course, you must have a functional webcam, speakers and headphones and a microphone for your computer since you will be using VoiceThread, Echo360 and Blackboard Collaborate in addition to the technical requirements mentioned on the OIT webpage.

Note: Students, if you do not own the required hardware or software or do not have access to the Internet, it will be highly challenging for you to make any progress in this class. However, my goal is to assist you in finding solutions and guide you appropriately most of the required materials can either be found free of charge at TAMIU's library, classrooms, and available computer labs. Visit Media Services' web page on the availability of on-campus computer labs. In addition, you may also purchase any of these items at any electronic store.

## **Course Communication Guidelines (Netiquette)**

There are course expectations concerning etiquette or how we should treat each other online. We must consider these values as we communicate with one another. Visit Instructional Technology and Distance Education Services' web page on Netiguette (http://www.tamiu.edu/distance/students/ netiquette.shtml/) for further instruction.

## **Accommodations/Accessibility Policy**

Texas A&M International University seeks to provide reasonable accommodation for all qualified persons with disabilities. This University will adhere to all applicable federal, state, and local laws, regulations, and guidelines with respect to providing reasonable accommodations as required to afford egual educational opportunity. It is the student's responsibility to register with the Director of Student Counseling and to contact the faculty member in a timely fashion to arrange for suitable accommodation. For more information, contact the online at Office of Disability Services for Students (DSS), via phone at 956.326.3086 or by visiting the staff at the Student Center, room 118. A link to the Disabilities Services for Students site has also been included under the "Resources" tab inside the course.

### **Student Support Resources**

The University wishes to have all students succeed in their courses. To provide support to our students, an array of services in the areas of technology support, academic support, student support, and accessibility support may be found at the University. For more information, visit the Instructional Technology and Distance Education Services page on University Resources and Support Services.

### **Learning Management System (Blackboard)**

Students are provided with an orientation (\*eLearning (Blackboard) Student Orientation\*) and access to guides on how to use the Blackboard LMS. Guides may be available at Instructional Technology and Distance Education Services' Student eLearning Tutorial Videos page or by contacting the eLearning team at elearning@tamiu.edu.

#### **Technical Support Services**

For VHL Supersite Tech Support: please call (800-618-7375), Student Tech Support: 800.248.2813 or visit the tech support site: https:// vistahigherlearning.com/tech-support (https://vistahigherlearning.com/tech-support/)

For TAMIU Tech Support: If you have technical issues or you need assistance, please contact OIT at elearning@tamiu.edu (https://mail.tamiu.edu/ owa/redir.aspx?C=Q6dn5qCH3q09QyoDN9HRLInmP2xbGmeVoOLkkZ5I9JZ4JYnpaV\_VCA..&URL=mailto%3aelearning%40tamiu.edu) (7 days a week) or call at 956-326-2792 (M-F, 8am-7pm). More information about services may be found at: http://www.tamiu.edu/distance/technical-supportservices.shtml (http://www.tamiu.edu/distance/technical-support-services.shtml/)

### **Grading Scale/Schema (after Grade Breakdown section)**

The points section in the grading system corresponds to the weighted total of points.

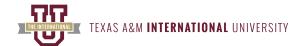

| Α | 100 – 90% | 18 – 20 points   |
|---|-----------|------------------|
| В | 89 - 80%  | 17.9 – 16 points |
| С | 79 – 70%  | 15.9 – 14 points |
| D | 69 - 60%  | 13.9 - 12 points |
| F | 59 - 0%   | 11.9 - 0 points  |

Note: The grading of all class assignments will occur within 48 hours.

#### Rubrics

To access the grading rubrics for all VoiceThread submissions, go to the Blackboard Course content folders.

## **Late Work Policy**

Late work is not accepted and all work is due by 11:59 pm on the assigned day. No makeup assignments so be sure to pay close attention to deadlines.

## **Accessibility and Privacy Statements on Course Technologies**

At Texas A & M International University, all students should have equal technology opportunities in the classroom. These technologies/sites may also require user data, such as creating a username and password. This class will utilize Blackboard Collaborate, ECHO360, and VoiceThread. For statements of accessibility on the necessary course technology, visit http://www.tamiu.edu/distance/technology/accessibility-statements.shtml (http://www.tamiu.edu/distance/technology/accessibility-statements.shtml/) to find links to the company's accessibility statement. For privacy policy statements on third-party websites, visit http://www.tamiu.edu/distance/technology/privacy-statements.shtml (http://www.tamiu.edu/distance/ technology/privacy-statements.shtml/) to find links to the company's privacy policies.

For statements of TAMIU Accessibility Policies, visit https://www.tamiu.edu/distance/technology/accessibility-statements.shtml (https:// www.tamiu.edu/distance/technology/accessibility-statements.shtml/) to find links to the TAMIU Accessibility Policies.

#### In this class, we will utilize the following tools:

- Echo360 a lecture capture tool that will allow me to record and publish a lecture for students to watch online. Echo360 is designed to foster active, engaged, and personalized video-based learning to increase student success. General information on Echo360 may be found at: http:// www.tamiu.edu/distance/mediaservices/Echo.shtml (http://www.tamiu.edu/distance/mediaservices/Echo.shtml/).
- · Blackboard Collaborate is a video conferencing (https://en.wikipedia.org/wiki/Video\_conferencing/) service for online office hours or synchronous meetings. This tool is integrated directly into Blackboard and is very user-friendly. In addition, it helps promote active learning and student success. Online office hours or appointments are optional. General information on Blackboard Collaborate may be found at: https:// www.youtube.com/watch?v=1W4sGpVmJaY&feature=youtu.be (https://www.youtube.com/watch/?v=1W4sGpVmJaY&feature=youtu.be).
- · Supersite a website that provides comprehensive activities and resources for student success. Each section of your textbook contains activities on Supersite, many of which are auto-graded for immediate feedback. General information on VoiceThread may be found at: https:// www.vhlcentral.com/home (https://www.vhlcentral.com/home/).
- · VoiceThread an asynchronous discussion/presentation tool that can use text/audio/video responses between instructor and students. VoiceThread can be used to practice speaking in the target language at a conversational rate. General information on VoiceThread may be found at: http://www.tamiu.edu/distance/technology/voicethread.shtml. The link below provides helpful information on creating and submitting your new VoiceThread videos: https://wp.voicethread.com/howto/blackboard-3/#create.
- · YouTube To improve listening skills and cultural competency, students are required to watch the supplemental Easy French videos as they align with the lesson's content and topics. General information on YouTube may be found at: https://www.youtube.com/results?search\_query=easy +french (https://www.youtube.com/results/?search\_query=easy+french).

## **Syllabus Subject to Change**

Note: This class schedule is a quideline. The instructor reserves the right to adjust the class schedule as needed.